# Artificial Intelligence

# Lecture 12

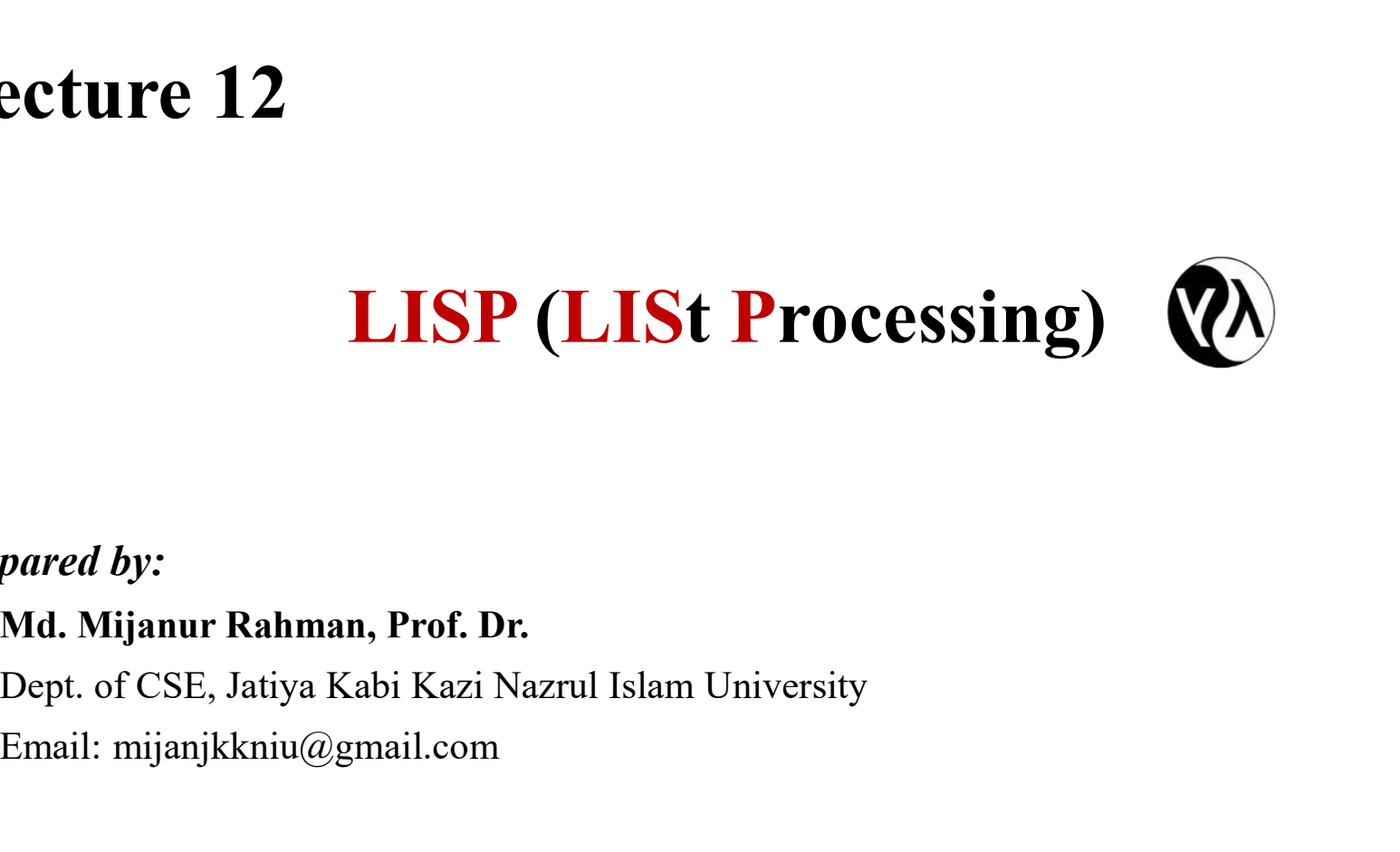

## Prepared by:

Email: mijanjkkniu@gmail.com

# LISP

## Lecture Outlines:

- 
- **LISP**<br> **Lisp History<br>
 LISP Environment<br>
 LISP Program Structure**
- **Listane State Continues:**<br>• LISP History<br>• LISP Environment<br>• LISP Program Structure<br>• Syntax of LISP Program **Lisp - History<br>
• LISP - History<br>
• LISP - Environment<br>
• LISP - Program Structure<br>
• Syntax of LISP Program<br>
• LISP - Variables**
- Syntax of LISP Program
- 
- **Lecture Outlines:**<br>
 LISP History<br>
 LISP Environment<br>
 LISP Program Structure<br>
 Syntax of LISP Program<br>
 LISP Variables<br>
 Numeric Functions in LISP<br>
 List Manipulation Functions in LISP • Numeric Functions in LISP
- List Manipulation Functions in LISP
- Predicates in LISP
- $\bullet$  . The contract of the contract of the contract of the contract of the contract of the contract of the contract of the contract of the contract of the contract of the contract of the contract of the contract of the co

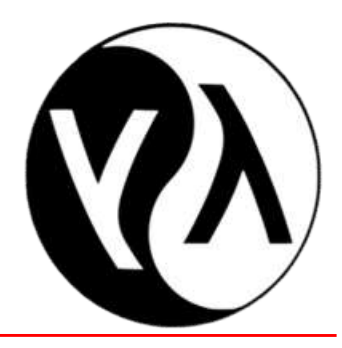

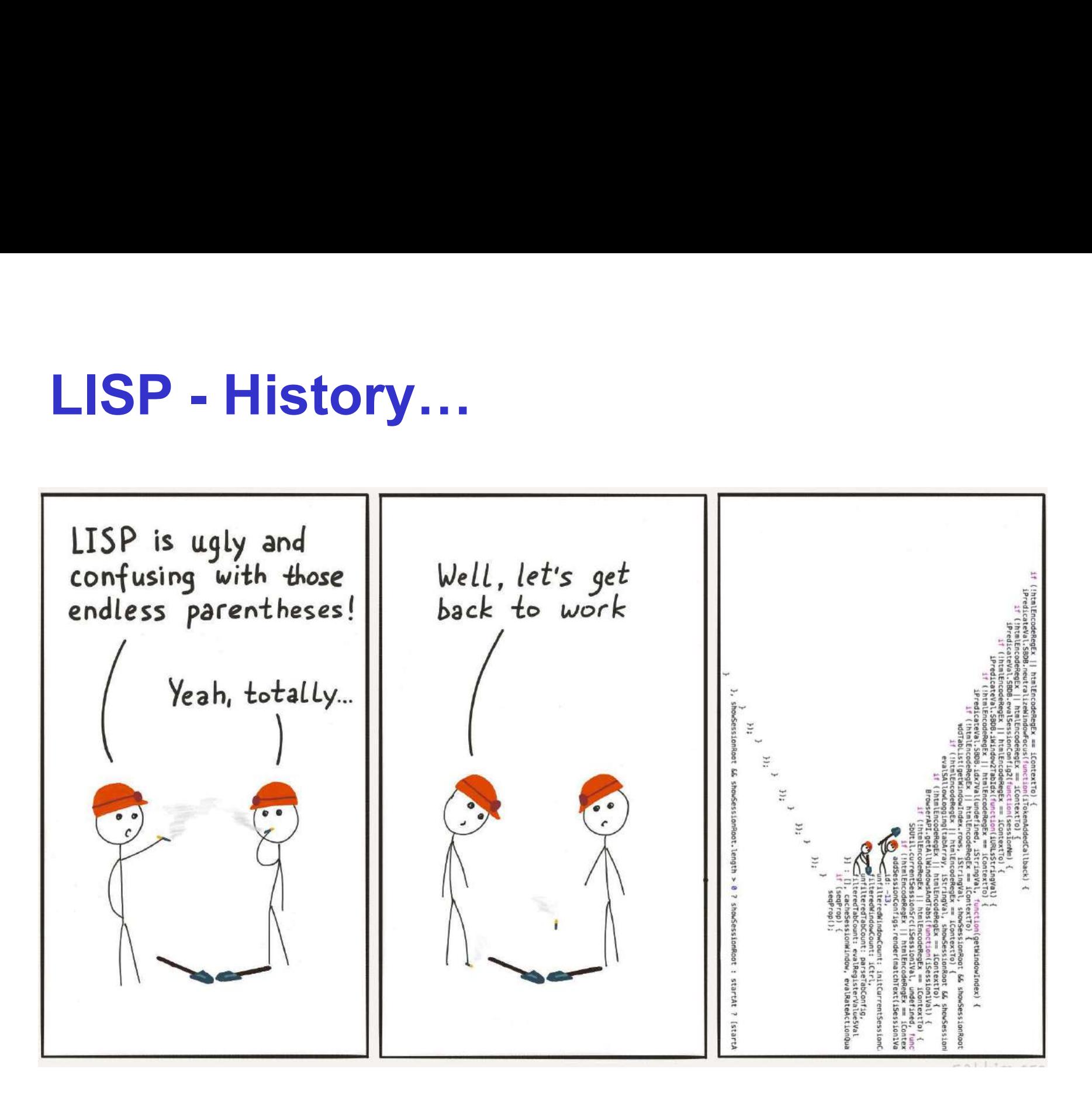

- LISP History<br>• Lisp (historically LISP) is a family of program **LISP - History**<br>• Lisp (historically LISP) is a family of programming languages with<br>a long history and a distinctive, fully parenthesized prefix notation.<br>• John McCarthy invented LISP in 1958, shortly after the
- **SP History**<br>
Lisp (historically LISP) is a family of programming languages with<br>
a long history and a distinctive, fully parenthesized prefix notation.<br>
John McCarthy invented LISP in 1958, shortly after the<br>
developmen **LISP - History**<br>• Lisp (historically LISP) is a family of programming languages with<br>a long history and a distinctive, fully parenthesized prefix notation.<br>• John McCarthy invented LISP in 1958, shortly after the<br>developm **SP - History**<br>Lisp (historically LISP) is a family of programming languages with<br>a long history and a distinctive, fully parenthesized prefix notation.<br>John McCarthy invented LISP in 1958, shortly after the<br>development of **SP - History**<br>Lisp (historically LISP) is a family of programming languages with<br>a long history and a distinctive, fully parenthesized prefix notation.<br>John McCarthy invented LISP in 1958, shortly after the<br>development of **SP - History**<br>Lisp (historically LISP) is a family of programming languages with<br>a long history and a distinctive, fully parenthesized prefix notation.<br>John McCarthy invented LISP in 1958, shortly after the<br>development of programs. • Lisp (historically LISP) is a family of programming languages with a long history and a distinctive, fully parenthesized prefix notation.<br>• John McCarthy invented LISP in 1958, shortly after the development of FORTRAN, w Lisp (historically LISP) is a family of programming languages with<br>a long history and a distinctive, fully parenthesized prefix notation.<br>John McCarthy invented LISP in 1958, shortly after the<br>development of FORTRAN, while Lisp (historically LISP) is a family of programming languages with<br>a long history and a distinctive, fully parenthesized prefix notation.<br>John McCarthy invented LISP in 1958, shortly after the<br>development of FORTRAN, while a long history and a distinctive, fully parenthesized<br>John McCarthy invented LISP in 1958, sh<br>development of FORTRAN, while he was at M<br>implemented by Steve Russell on an IBM 704 cor<br>originally created as a practical mathe • John McCarthy invented LISP in 1958, shortly after the development of FORTRAN, while he was at MIT. It was first implemented by Steve Russell on an IBM 704 computer. Lisp was originally created as a practical mathematica
- development of FORTRAN, while he was at MIT. It was first<br>implemented by Steve Russell on an IBM 704 computer. Lisp was<br>originally created as a practical mathematical notation for computer<br>programs.<br>The name LISP derives f
- 

# LISP - Environment

**LISP - Environment<br>
• Local Environment Setup<br>
• If you are still willing to set up your environment for Lisp<br>
language, you need the following two software available on yo LISP - Environment**<br>
Cocal Environment Setup<br>
o If you are still willing to set up your environment for Lisp programming<br>
language, you need the following two software available on your computer:<br>
(a) Text Editor and (b) **LISP - Environment**<br>
I Environment Setup<br>
If you are still willing to set up your environment for Lisp programming<br>
language, you need the following two software available on your computer:<br>
(a) Text Editor and (b) The Li **LISP - Environment**<br>
I Environment Setup<br>
If you are still willing to set up your environment for Lisp programming<br>
language, you need the following two software available on your computer:<br>
(a) Text Editor<br>
Text Editor **LISP - Environment Setup**<br>
o If you are still willing to set up your environm<br>
language, you need the following two software ava<br>
(a) Text Editor and (b) The Lisp Executer.<br>
o Text Editor<br>
This will be used to type your p **The USP - Environment**<br> **I** Environment Setup<br>
If you are still willing to set up your environment for Lisp programming<br>
language, you need the following two software available on your computer:<br> **(a) Text Editor and (b) LISP - Environment**<br>
vironment Setup<br>
bu are still willing to set up your environment for Lisp programming<br>
uage, you need the following two software available on your computer:<br>
lext Editor<br>
This will be used to type you

**EVALUATE CONSERVANCE CONSERVANCE IN A CONSERVANCE CONSERVANCE IN THE USE OF THE LISP EXECUTE:**<br> **OF The Lisp Executer.**<br> **OF The Lisp Executer.**<br> **OF The Lisp Executer.**<br> **OF The Lisp Executer**<br> **CONSERVANCE CONSERVANCE I Environment Setup**<br>
If you are still willing to set up your environment for Lisp programming<br>
language, you need the following two software available on your computer:<br>
(a) Text Editor<br>
This will be used to type your p **vironment Setup**<br>
bu are still willing to set up your environment for Lisp programming<br>
uage, you need the following two software available on your computer:<br> **Ext Editor**<br> **Executed This will** be used to type your progra ou are still willing to set up your environment for Lisp programming<br>uage, you need the following two software available on your computer:<br> **CEXE Editor**<br>
This will be used to type your program. Examples of few editors inc

- LISP Program Structure…<br>• LISP expressions are called symbolic expressions or s-expressions. The s-<br>expressions are composed of three valid objects atoms, lists and strings. Any s-**LISP - Program Structure...**<br>• LISP expressions are called symbolic expressions or s-expressions. The s-<br>expressions are composed of three valid objects, atoms, lists and strings. Any s-<br>expression is a valid program. **SP - Program Structure...**<br>
LISP expressions are called symbolic expressions or s-expressions. The s-<br>
expressions are composed of three valid objects, atoms, lists and strings. Any s-<br>
EXP programs run either on an inter **EXP - Program Structure...**<br>• LISP expressions are called symbolic expressions or s-expressions. The s-<br>expression is a valid program.<br>• LISP programs run either on an interpreter or as compiled code. It reads the<br>program **SP - Program Structure...**<br>
LISP expressions are called symbolic expressions or s-expressions. The s-<br>
expression is a valid program.<br>
LISP programs run either on an interpreter or as compiled code. It reads the<br>
program **LISP - Program Structure**<br>
• LISP expressions are called symbolic expressions<br>
expressions are composed of three valid objects, atom<br>
expression is a valid program.<br>
• LISP programs run either on an interpreter or as c<br> SP **- Program Structure...**<br>
ISP expressions are called **symbolic expressions** or s-expressions. The s-<br>
xpressions are composed of three valid objects, atoms, lists and strings. Any s-<br>
xpression is a valid program.<br>
ISP **P - Program Structure...**<br>
P expressions are called symbolic expressions or sessions are composed of three valid objects, atoms, lisesion is a valid program.<br>
P programs run either on an interpreter or as compinent code, **Program Structure.**<br>expressions are called symbolic expressions of<br>sions are composed of three valid objects, atoms,<br>sion is a valid program.<br>programs run either on an interpreter or as con<br>m code, evaluates it, and prin SP expressions are called **symbolic expressions or s-expressions**<br>
ISP expressions are composed of three valid objects, atoms, lists and<br>
xpression is a **valid program**.<br>
ISP programs run either on **an interpreter or as c** Expressions are canced **symbone** expressions or **s-expressions**. The s-<br>
xpressions are composed of three valid objects, atoms, lists and strings. Any s-<br>
xpression is a **valid program**.<br>
ISP programs run either on **an in**
- essions are composed of three valid objects, atoms, lists and strings. Any s-<br>
ession is a **valid program**.<br>
Programs run either on **an interpreter or as compiled code**. It reads the<br>
ram code, evaluates it, and prints the SION IS a **valid program.**<br>
programs run either on **an interpreter or as compiled c**<br>
em code, evaluates it, and prints the values returned by the pr<br> **ple Program**<br>
t us write an s-expression to find the sum of three num SSP programs run either on **an interpreter or as compiled code**. It reads the rogram code, evaluates it, and prints the values returned by the program.<br>
Simple Program<br>
Let us write an s-expression to find the sum of thre
- 
- Fram code, evaluates it, and prints the values returned b<br> **mple Program**<br>
Let us write an s-expression to find the sum of three numbers 7, 9 and<br>
the interpreter prompt.<br>  $( + 7 9 11)$ <br>
LISP returns the result –<br>  $27$ <br>
If

27

27

# LISP - Program Structure **SP - Program Structure**<br>
LISP Uses Prefix Notation<br>  $\circ$  You might have noted that LISP uses prefix notation.<br>  $\circ$  Example: Let us write code for converting Fahrenheit temp of 60° F to the centigrade scale.<br>
The mathema

## • LISP Uses Prefix Notation

- o You might have noted that LISP uses prefix notation.
- $\circ$  **Example:** Let us write code for converting Fahrenheit temp of 60 $\circ$  F to the centigrade scale.

The mathematical expression for this conversion will be:

 $(60 * 9 / 5) + 32$ 

**Program Structure**<br>
Uses Prefix Notation<br>
bu might have noted that LISP uses prefix notation.<br> **ample:** Let us write code for converting Fahrenheit temp of 60° F to the centigrade scale.<br>
The mathematical expression for **Program Structure**<br>Uses Prefix Notation<br>pu might have noted that LISP uses prefix notation.<br>**xample:** Let us write code for converting Fahrenheit temp of 60° F to the centigrade scale.<br>The mathematical expression for thi **Program Structure**<br>Uses Prefix Notation<br>pu might have noted that LISP uses prefix notation.<br>xample: Let us write code for converting Fahrenheit temp of 60° F to the centig<br>The mathematical expression for this conversion • EIST OSES TETA NOTATION<br>
• You might have noted that LISP uses prefix notation.<br>
• **Example:** Let us write code for converting Fahrenheit temp of 60° F to the component of the mathematical expression for this conversion O Fourthermatical expression for this converting Fahrenheit temp of 60° F to th<br>
The mathematical expression for this conversion will be:<br>  $(60 * 9 / 5) + 32$ <br>
O Create a source code file named main.lisp and type the followi The mathematical expression for this conversion will be:<br>  $(60 * 9 / 5) + 32$ <br>
Create a source code file named main.lisp and type the following code in<br>
(write  $(+ (* (^ 9 5) 60) 32)$ <br>
When you click the Execute button, or type C (60 \* 9 / 5) + 32<br>
• Create a source code file named main.lisp and type the following code in it:<br>
(write (+ (\* (/ 9 5) 60) 32)<br>
When you click the Execute button, or type Ctrl+E, LISP executes it immediately and<br>
the res • Create a source code file named main.lisp and type the following code in it:<br>
(write  $(+ (+ ' / 9 5) 60) 32)$ <br>
When you click the Execute button, or type Ctrl+E, LISP executes it immediately and<br>
the result returned is:<br>
140

## 140

Result returned:

Hello World I am learning LISP

- 
- 

# Evaluation of LISP Programs **Evaluation of LISP Programs**<br>• Evaluation of LISP programs has two parts −<br>
o Translation of program text into Lisp objects by a reader program<br>
o Implementation of the semantics of the language in terms of these objects **Evaluation of LISP Pro**<br>
luation of LISP programs has two parts –<br>
Translation of program text into Lisp objects by a reader prog<br>
Implementation of the semantics of the language in terre<br>
evaluator program<br>
evaluation pr

- -
- Evaluation of LISP Programs<br>
Evaluation of LISP programs has two parts –<br>
o Translation of program text into Lisp objects by a reader program<br>
o Implementation of the semantics of the language in terms of these objects by **Evaluation of LISP Programs**<br>
Evaluation of LISP programs has two parts –<br>
Translation of program text into Lisp objects by a reader program<br>
O Implementation of the semantics of the language in terms of these objects by • Evaluation of LISP Programs<br>• Evaluation of LISP programs has two parts −<br>
• Translation of program text into Lisp objects by a reader program<br>
• Implementation of the semantics of the language in terms of these objects **Evaluation of LISP Programs**<br>
Evaluation of LISP programs has two parts –<br>
o Translation of program text into Lisp objects by a reader program<br>
o Implementation of the semantics of the language in terms of these objects b **Evaluation of LISP Programs**<br>
c Translation of LISP programs has two parts –<br>
c Translation of program text into Lisp objects by a reader program<br>
c Implementation of the semantics of the language in terms of these objec
- -
	-
- **Evaluation of LISP Programs**<br>
luation of LISP programs has two parts –<br>
Translation of program text into Lisp objects by a reader program<br>
Implementation of the semantics of the language in terms of these objects by an<br>
e **EVALUATION OF LISP Programs**<br>
Evaluation of LISP programs has two parts –<br>
Translation of program text into Lisp objects by a reader program<br>  $\circ$  Implementation of the semantics of the language in terms of these objects **The restrict of the reason of the reason why set of the reason why we put the reason why we put the reader translation of the semantics of the language in terms of these objects by an evaluator program<br>evaluator program<br>e** luation of LISP programs has two parts –<br>Translation of program text into Lisp objects by a reader program<br>Implementation of the semantics of the language in terms of these objects by an<br>evaluator program<br>evaluator program

# LISP – Basic Syntax...<br>• The basic building blocks are: **LISP – Basic Syntax...**<br>• The basic building blocks are:<br>– Atom<br>• An atom is a number or string of contist  $SP - Basic Syntax...$ <br>The basic building blocks are:<br>- Atom<br>• An atom is a number or string of connumbers and special characters. **SP – Basic Syntax...**<br>The basic building blocks are:<br>
- Atom<br>
• An atom is a number or string of con<br>
numbers and special characters.<br>
- List<br>
• A list is a sequence of atoms and/or of<br>
parentheses.

- -
- **Basic Syntax...**<br>
basic building blocks are:<br>
tom<br>
 An atom is a number or string of contiguous characters, including<br>
numbers and special characters.<br>
ist numbers and special characters. • **Basic Syntax...**<br>basic building blocks are:<br>tom<br>• An atom is a number or string of contiguous characters, including<br>numbers and special characters.<br>ist<br>• A list is a sequence of atoms and/or other lists enclosed within<br> The basic building blocks are:<br>
- Atom<br>
• An atom is a number or string of con<br>
numbers and special characters.<br>
- List<br>
• A list is a sequence of atoms and/or of<br>
parentheses.<br>
- String<br>
• A string is a group of character basic building blocks are:<br>
• An atom is a number or string of contiguous characters, including<br>
• A list is a sequence of atoms and/or other lists enclosed within<br>
parentheses.<br>
tring<br>
• A string is a group of characters
	- - parentheses.
	- - marks.

# **SP – Basic Syntax...**<br>
Valid Atoms:<br>
- This-is-a-symbolic-atom<br>
- Bill<br>
- 120002345<br>
- "Nazrul Univ" – Bill – 120002345 – A12345  $\begin{array}{l} \textsf{SP}-\textsf{Basic} \textsf{Syntax...} \ \text{\small{valid Atoms:}} \qquad \qquad \cdot \quad \textsf{Val} \ \text{\small{-} This-is-a-symbolic-atom} \qquad \qquad \text{-} \ \texttt{Bill} \qquad \qquad \text{-} \ \texttt{120002345} \qquad \qquad \text{-} \ \texttt{12345} \qquad \qquad \text{-} \ \texttt{12345} \qquad \qquad \text{-} \ \texttt{20002345} \qquad \qquad \text{-} \ \texttt{20002345} \qquad \qquad \text{-} \ \texttt{20$ – Block#5 LISP – Basic Syntax...<br>• Valid Atoms: • Valid Str

- Valid Atoms:
	- valid Atoms:<br>
	 This-is-a-symbolic-atom<br>
	 Bill<br>
	 120002345<br>
	 A12345<br>
	 \*var\*<br>
	 Block#5<br>
	valid Lists<br>
	 (this a list)<br>
	 (a b c d)<br>
	 (a (b c) e f)
	-
	-
	-
	-
	-
- Valid Lists
	-
	-
	-
- This-is-a-symbolic-atom -<br>
 Bill -<br>
 120002345 -<br>
 A12345<br>
 \*var\*<br>
 Block#5<br>
/**alid Lists**<br>
 (this a list)<br>
 (a b c d)<br>
 (a (b c) e f)<br>
 (father sam (joe bill sue) - Bill -<br>
- 120002345 -<br>
- A12345<br>
- \*var\*<br>
- Block#5<br> **/alid Lists**<br>
- (this a list)<br>
- (a b c d)<br>
- (a (b c) e f)<br>
- (father sam (joe bill sue) - 120002345<br>
- A12345<br>
- \*var\*<br>
- Block#5<br>
Valid Lists<br>
- (this a list)<br>
- (a b c d)<br>
- (a (b c) e f)<br>
- (father sam (joe bill sue)

## • Valid Strings

- 
- 
- Valid Strings<br>
 "This is a string"<br>
 "Enter a number"<br>
 "Nazrul University" **Falid Strings**<br>
- "This is a string"<br>
- "Enter a number"<br>
- "Nazrul University" **Alid Strings**<br>
— "This is a string"<br>
— "Enter a number"<br>
— "Nazrul University"

(Lots of (Irritating (Superfluous  $(Parents))$ )

# LISP – Basic Syntax...<br>• Adding Comments

- Adding Comments
	- The semicolon symbol (;) is used for indicating a comment line.

## For Example:

**P — Basic Syntax...**<br>
ling Comments<br>
The semicolon symbol (;) is used for indicating a common<br>
Example:<br>
; My first LISP Program<br>
(write-line "Hello World")<br>
(write-line "I am learning LISP") **D — Basic Syntax...**<br>
ling Comments<br>
The semicolon symbol (;) is used for indicating a comment<br>
Example:<br>
; My first LISP Program<br>
(write-line "Hello World")<br>
(write-line "I am learning LISP") **9 - Basic Syntax...**<br>
ling Comments<br>
the semicolon symbol (;) is used for indicating a comment line.<br> **Example:**<br>
: My first LISP Program<br>
(write-line "Hello World")<br>
(write-line "I am learning LISP")

# LISP – Basic Syntax<br>• Following are some of the important points to note –

- -
- **LISP Basic Syntax**<br>• Following are some of the important points to note –<br>
o The basic numeric operations in LISP are +, -, \*, and /<br>
o LISP represents a function call f(x) as (f x), for example cos(45) is SP — Basic Syntax<br>Following are some of the important points to note –<br>  $\circ$  The basic numeric operations in LISP are +, -, \*, and /<br>  $\circ$  LISP represents a function call f(x) as (f x), for example cos(45) is<br>
written as SP - Basic Syntax<br>
Following are some of the important points to note -<br>  $\circ$  The basic numeric operations in LISP are +, -, \*, and /<br>  $\circ$  LISP represents a function call f(x) as (f x), for example cos(45) is<br>
written as **P – Basic Syntax**<br>
owing are some of the important points to note –<br>
The basic numeric operations in LISP are +, -, \*, and /<br>
LISP represents a function call f(x) as (f x), for exa<br>
written as cos 45<br>
LISP expressions ar
	-
	- SP Basic Syntax<br>
	Following are some of the important points to note –<br>
	o The basic numeric operations in LISP are +, -, \*, and /<br>
	o LISP represents a function call f(x) as (f x), for example cos(45) is<br>
	written as cos 4 **SP – Basic Syntax**<br>
	Following are some of the important points to note –<br>  $\circ$  The basic numeric operations in LISP are +, -, \*, and /<br>  $\circ$  LISP represents a function call f(x) as (f x), for example cos(45) is<br>
	written **P** — **Basic Syntax**<br>owing are some of the important points to note – The basic numeric operations in LISP are +, -, \*, and /<br>LISP represents a function call  $f(x)$  as ( $f(x)$ , for example cos(45) is<br>written as cos 45<br>LISP **P – Basic Syntax**<br>
	owing are some of the important points to note –<br>
	The basic numeric operations in LISP are +, -, \*, ar<br>
	LISP represents a function call  $f(x)$  as (f x), for<br>
	written as cos 45<br>
	LISP expressions are case Writing are some of the important points to note –<br>The basic numeric operations in LISP are  $+$ , -, \*, and /<br>ISP represents a function call f(x) as (f x), for example cos(45) is<br>pritten as cos 45<br>ISP expressions are casewing are some of the important points to note –<br>The basic numeric operations in LISP are +, -, \*, and /<br>ISP represents a function call  $f(x)$  as  $(f x)$ , for example cos(45) is<br>oritten as cos 45<br>ISP expressions are case-inse
		- **Numbers**
		-
		-

# Numeric Functions in LISP

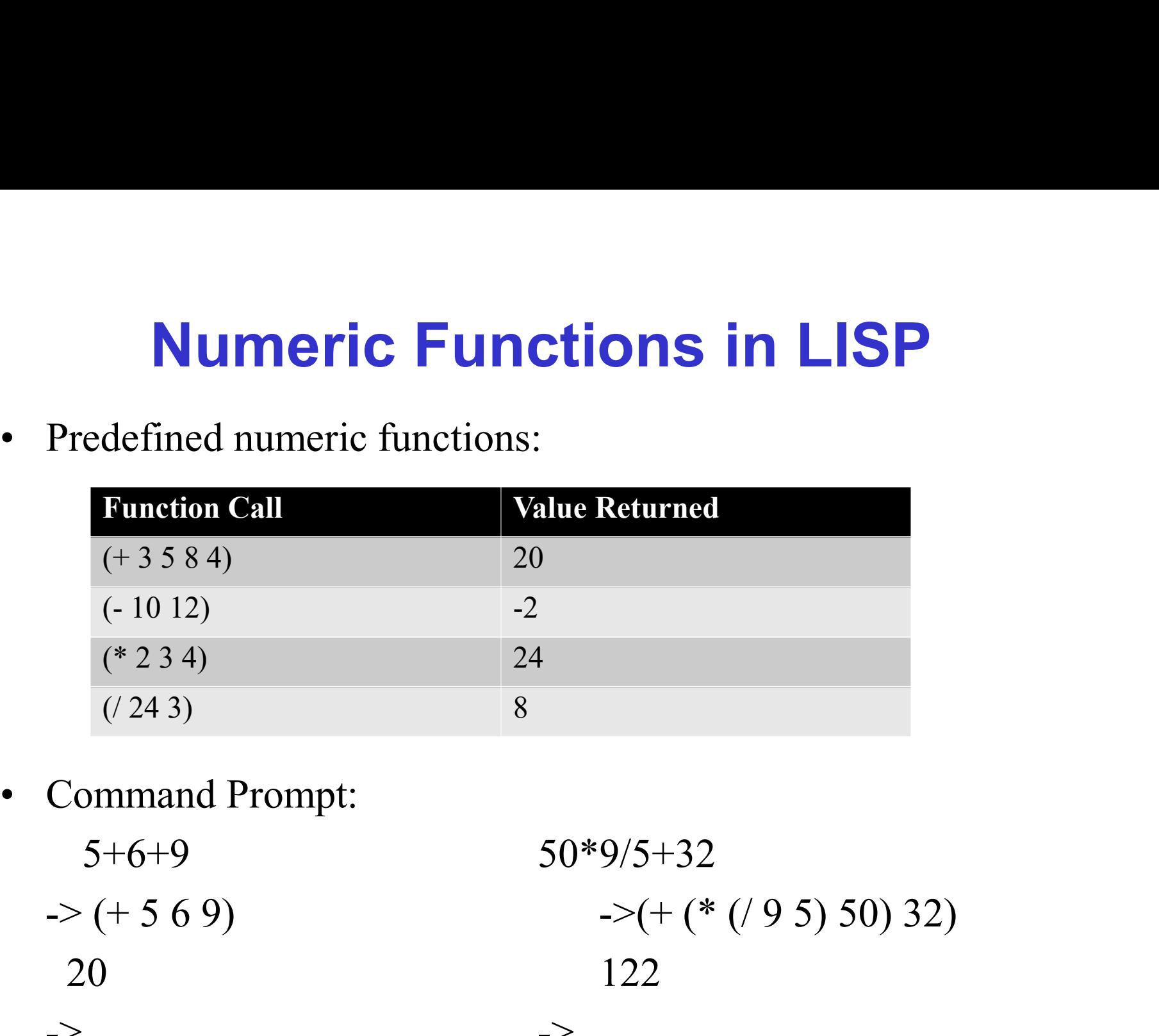

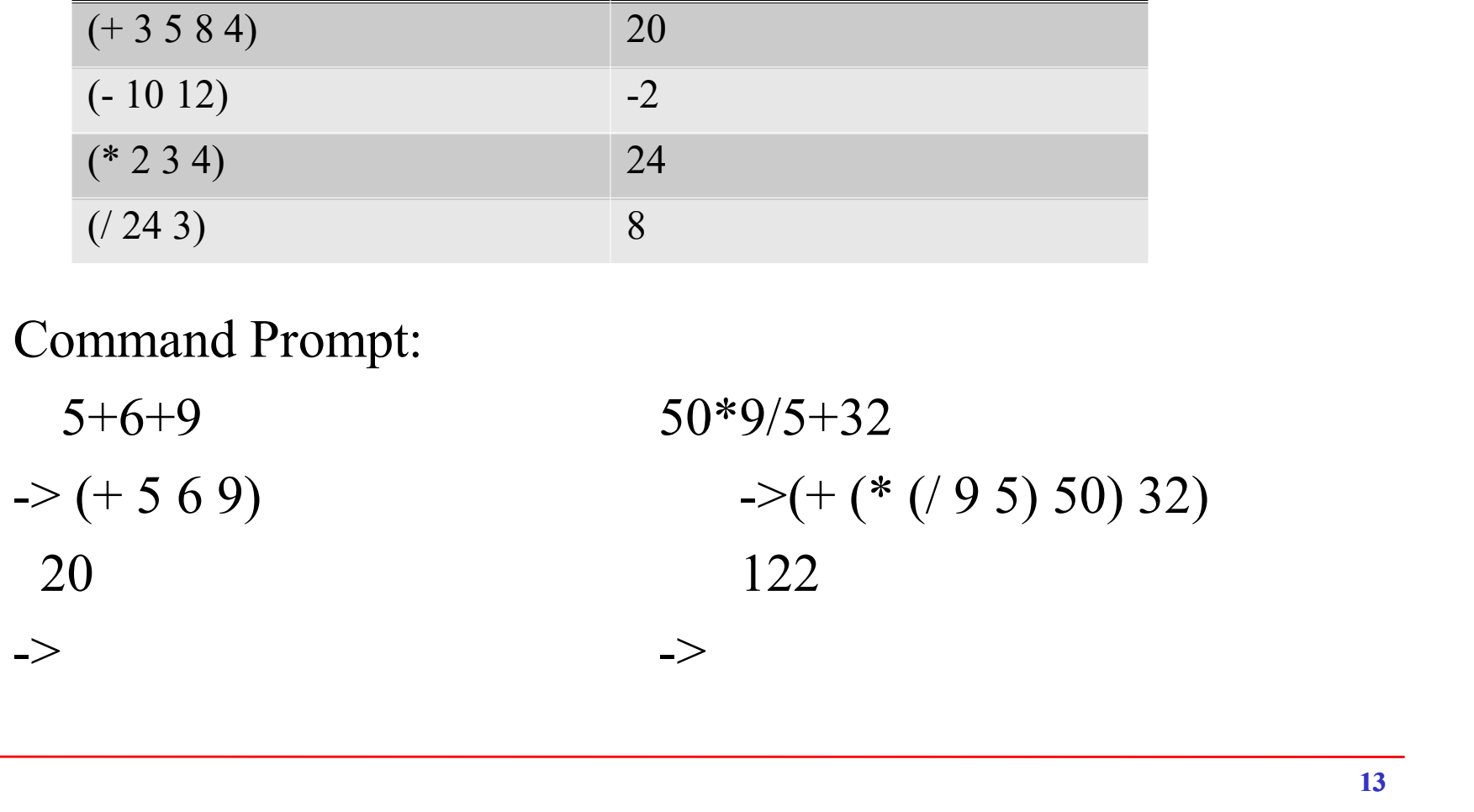

# LISP – Variables...<br>• Global Variables

- **LISP Variables...**<br>• Global Variables<br>• Global variables have permanent values throu remain in effect until a new value is specified. SP — Variables<br>
o Global variables<br>
o Global variables have permanent values throughout the LISP system and<br>
c Global variables are generally declared using the defvar construct. For
	- **P Variables...**<br>
	bal Variables<br>
	Global variables have permanent values throughout the LISP system and<br>
	remain in effect until a new value is specified.<br>
	Global variables are generally declared using the **defvar** constru **SP — Variables** and Variables are generally declared using the defvar construct. For example:<br>  $\frac{1}{2}$  (defvar x 112) example: **Comparison 19 11:**<br> **Allanger School School School School School School School School School School School School School School School School School School School School School School School School School School School Sc al Variables**<br>
	al **Variables**<br>
	lobal variables have permanent values throughor<br>
	main in effect until a new value is specified.<br>
	lobal variables are generally declared using the<br>
	(defvar x 112)<br>
	(write x)<br>
	ou can also use **SP — Variables**<br>
	Slobal Variables<br>
	o Global variables have permanent values throughout the LISP system and<br>
	remain in effect until a new value is specified.<br>
	o Global variables are generally declared using the **defvar** c

```
(setq x 100)
(setq y 200)
(format t "x = \sim2d y = \sim2d" x y)
```
## Result:

 $x = 10$   $v = 20$  $x = 100$   $y = 200$ 

# LISP – Variables<br>• Local Variables

- **LISP Variables<br>• Local Variables<br>• Local variables are defined within a given proced<br>arguments within a function definition are also local<br>arguments within a function definition are also local LISP — Variables<br>• Local Variables<br>• Local variables are defined within a given procedure. The parameters named as<br>arguments within a function definition are also local variables. Local variables are<br>accessible only with SP — Variables**<br>
Local Variables<br>
Local variables are defined within a given procedure. The parameters named as<br>
arguments within a function definition are also local variables. Local variables are<br>
accessible only withi **SP — Variables**<br>
Local Variables<br>
Local variables are defined within a given procedure. The parameters named a<br>
arguments within a function definition are also local variables. Local variables a<br>
accessible only within th • Local Variables<br>• Local variables<br>• Local variables are defined within a given procedure. The parameters named as<br>arguments within a function definition are also local variables. Local variables are<br>accessible only withi **SP — Variables**<br>
Local Variables<br>
Local variables are defined within a given procedure. The parameters named as<br>
arguments within a function definition are also local variables. Local variables are<br>
accessible only within **SP — Variables**<br>
cocal Variables<br>
cocal variables<br>
cocal variables are defined within a given procedure. The parameters named as<br>
rguments within a function definition are also local variables. Local variables are<br>
ccess **SP — Variables**<br>
cocal Variables<br>
cocal variables are defined within a given procedure. The parameters named as<br>
rguments within a function definition are also local variables. Local variables are<br>
ccessible only within
- 

o Example:

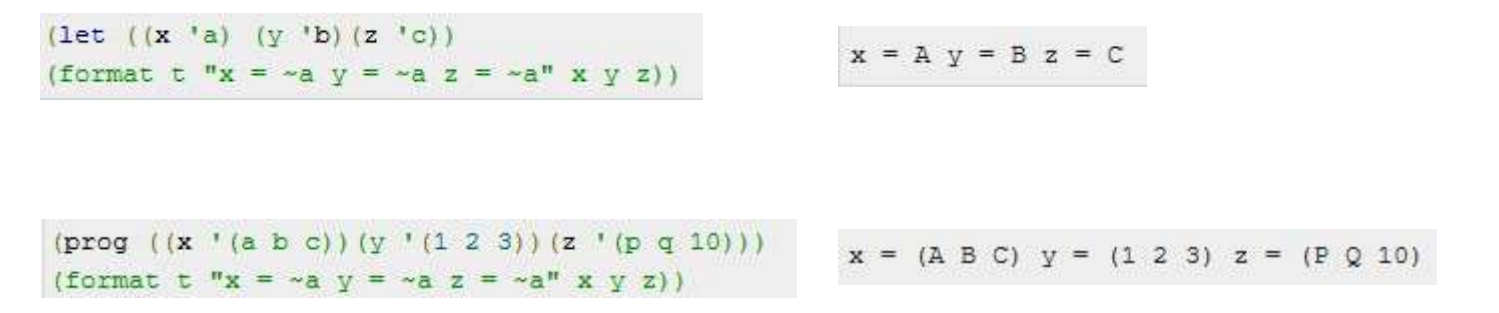

# List Manipulation Functions in LISP

• Basic list manipulation functions: •

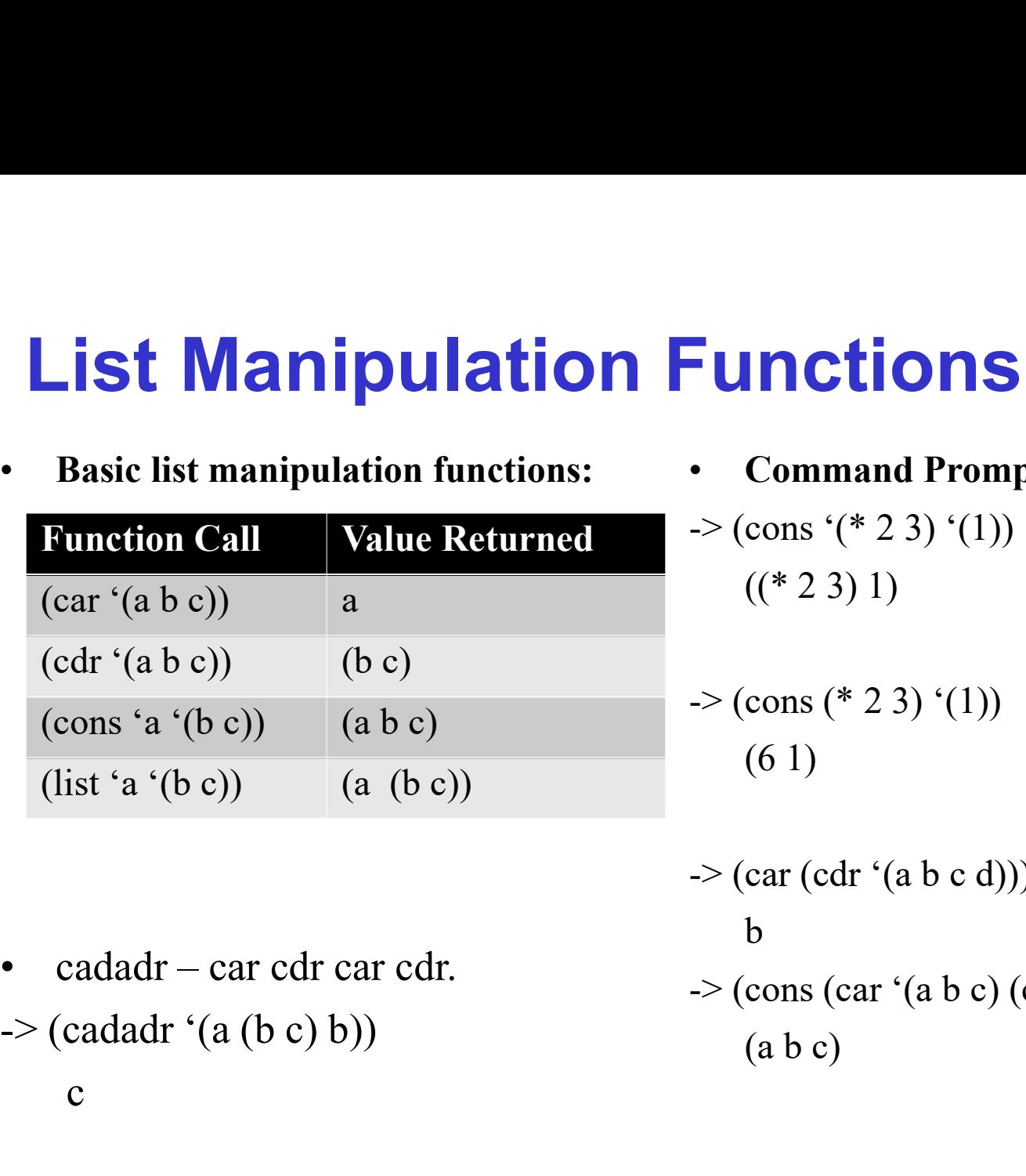

• Command Prompt:

```
\rightarrow (cons '(* 2 3) '(1))
    ((* 2 3) 1)
```
 $\rightarrow$  (cons (\* 2 3) '(1)) (6 1)

-> (car (cdr '(a b c d))) b<sub>a</sub> -> (cons '(\* 2 3) '(1))<br>
((\* 2 3) 1)<br>
((\* 2 3) 1)<br>
-> (cons (\* 2 3) '(1))<br>
(6 1)<br>
-> (car (cdr '(a b c d)))<br>
b<br>
-> (cons (car '(a b c) (cdr '(a b c)))<br>
(a b c)  $(a b c)$ 

c and the contract of the contract of the contract of the contract of the contract of the contract of the contract of the contract of the contract of the contract of the contract of the contract of the contract of the cont

 $\blacksquare$ 

# Predicates in LISP

## • Predicate Functions:

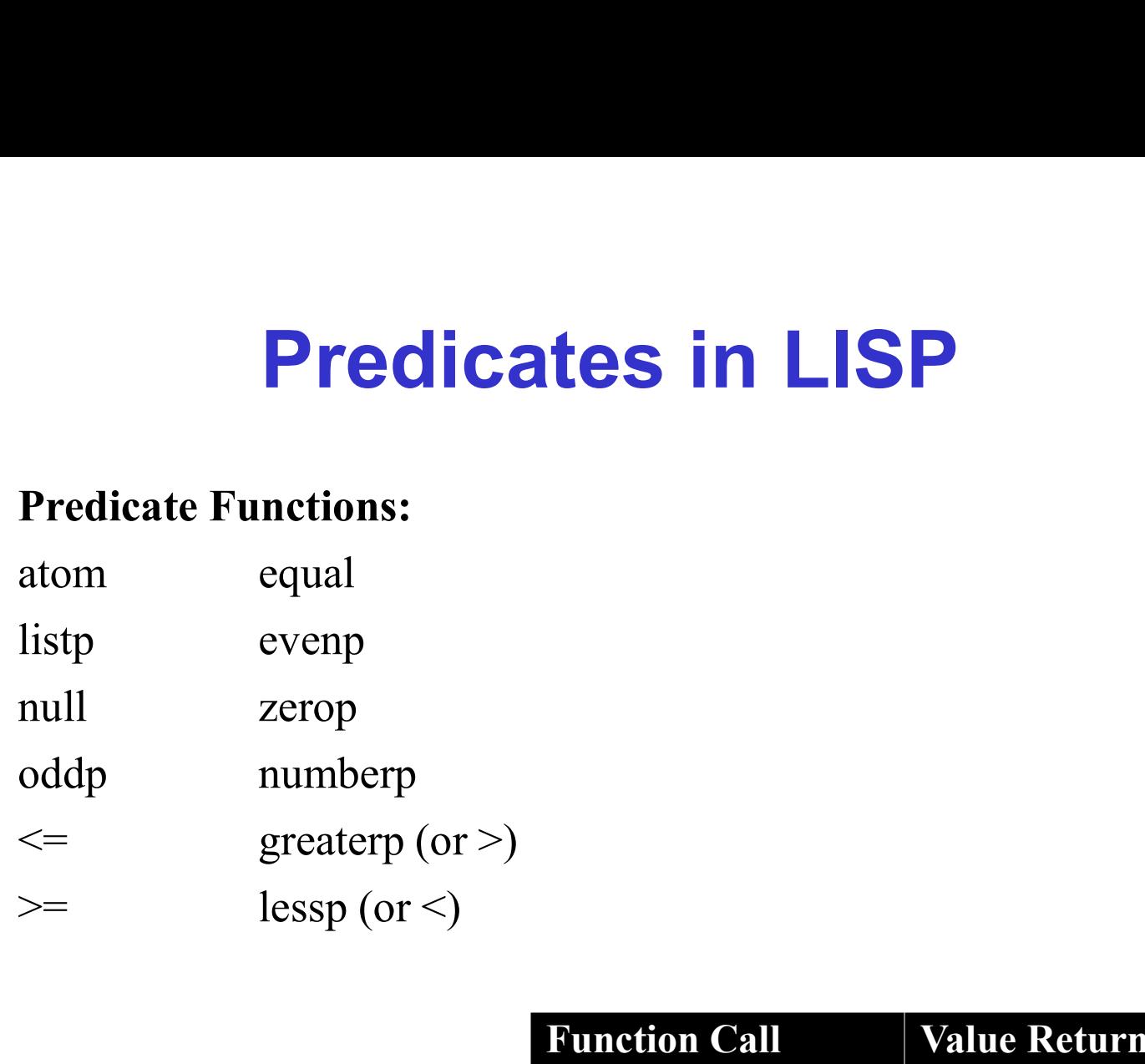

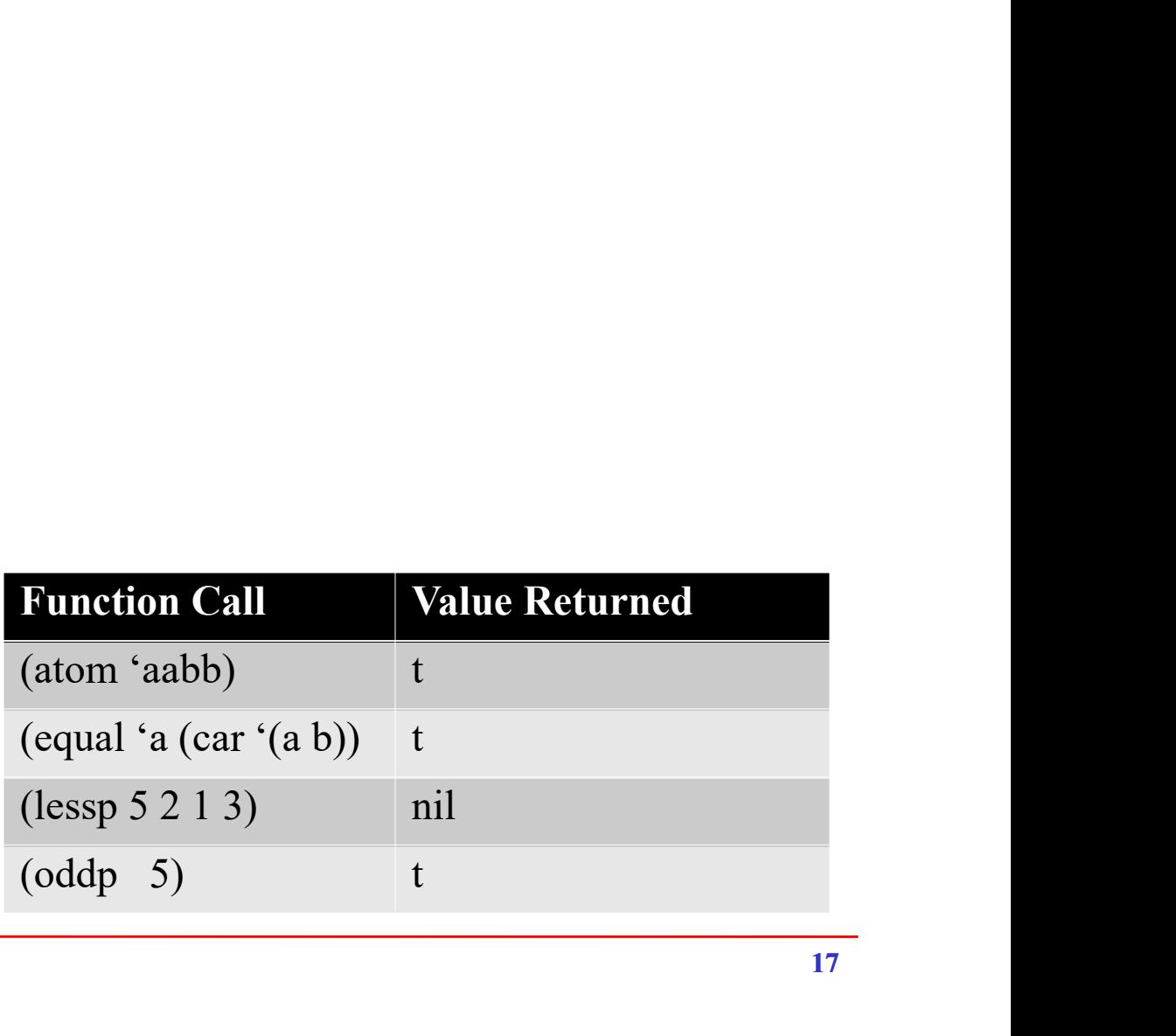

# TO BE CONTINUED… List Processing